# Data structures in Python-Lists By Prof. Muhammad Iqbal Bhat Prof. M. Iqual Batcher

Department of Higher Education Government Degree College Beerwah

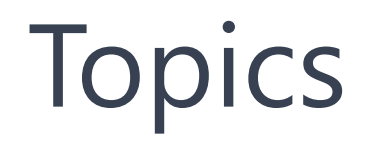

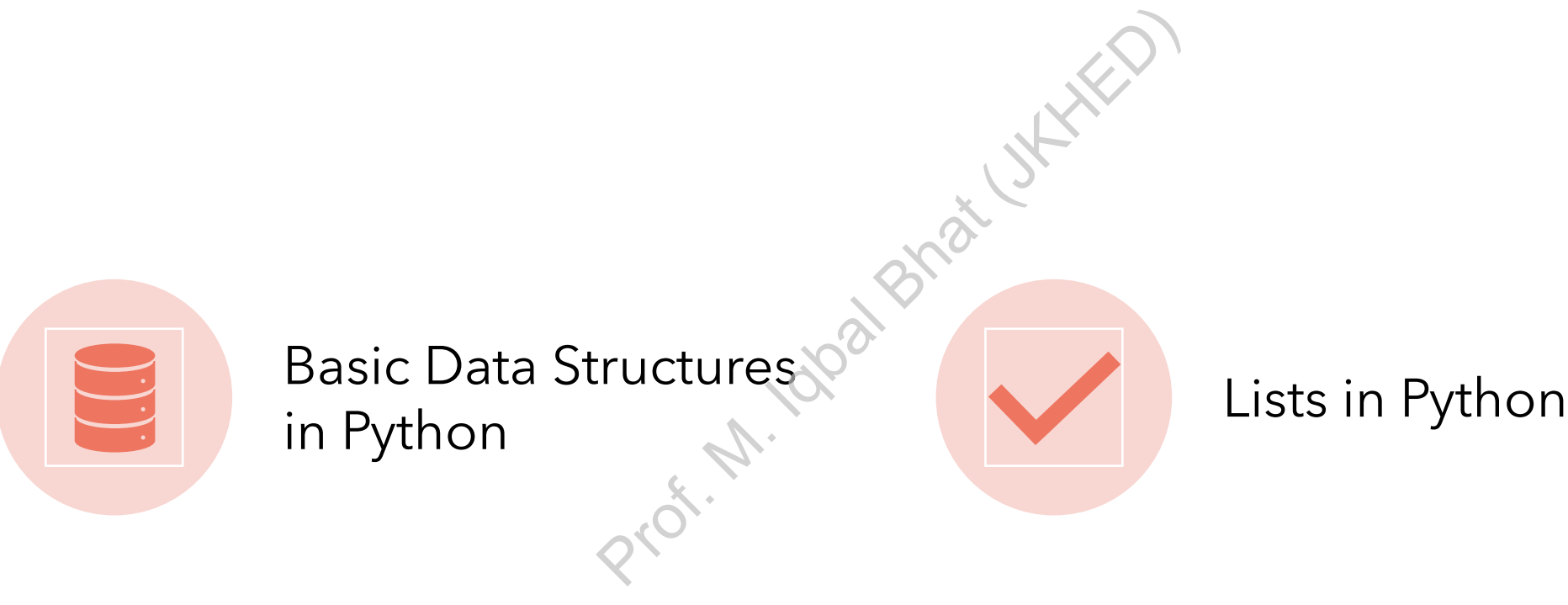

## Basic Data Structures in Python:

- Data structures are used in programming to organize and store data in a way that enables efficient access and manipulation.
- Python provides several built-in data structures, including: access and manipure Python provides<br>structures, includin<br>• Lists: cordered, relements<br>• Tuples: ordered, i<br>elements
	- Lists: cordered, mutable collections of elements
	- Tuples: ordered, immutable collections of elements
	- Sets: unordered, mutable collections of unique elements
	- Dictionaries: unordered, mutable collections of key-value pairs

# Lists in Python:

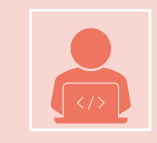

Lists are a fundamental data structure in Python used to store and manipulate collections of data.

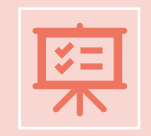

Lists are ordered, mutable collections of elements.

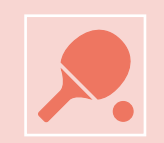

They can be used to store different types of data such as numbers, strings, and other objects. From the collections of elem<br>
Hotel Collections of elem<br>
That is to store different types of cobjects.

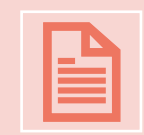

List elements can be accessed and modified using index notation.

#### Creating Lists:

A list is created using square brackets [ ] and elements separated by commas. "

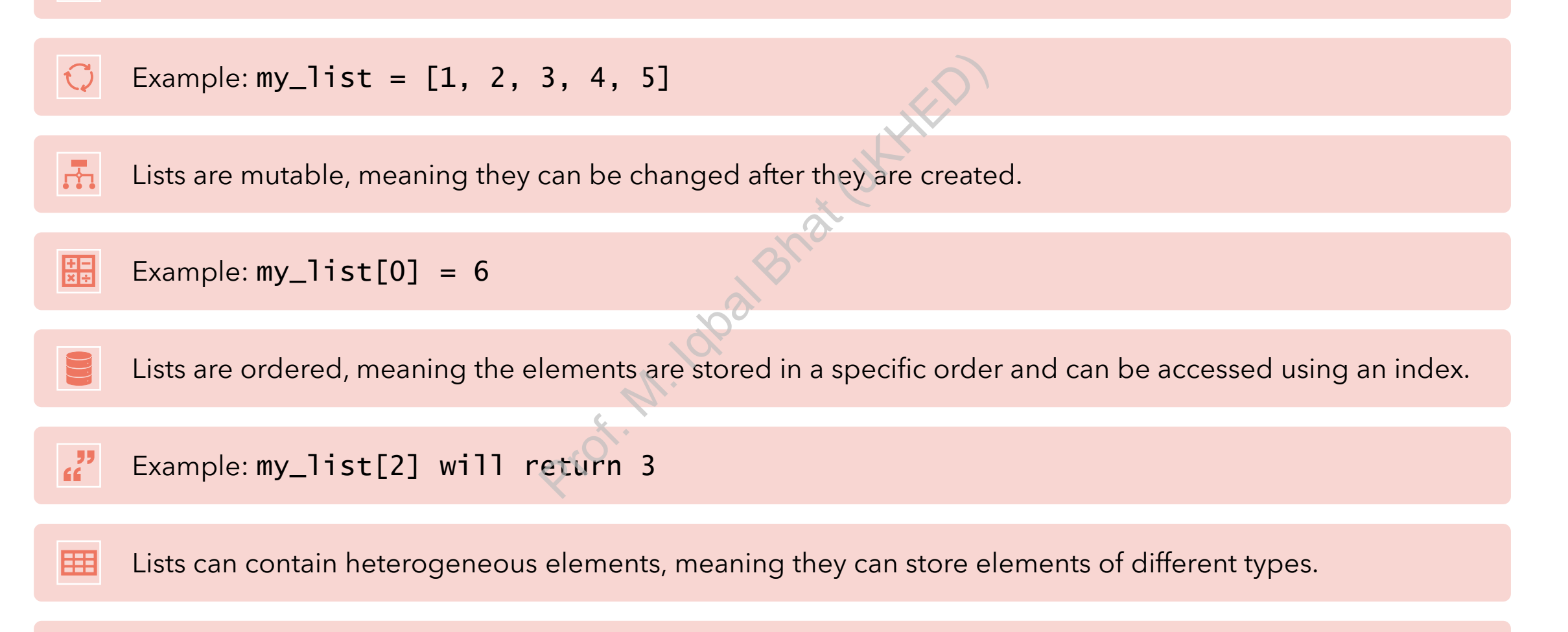

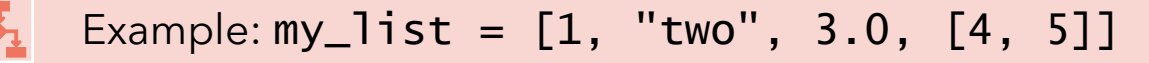

## Accessing List elements:

List elements can be accessed using index notation.

The index starts at 0 for the first element and increases by 1 for each subsequent element. For element and increases by<br>
d to access elements from th<br>
2,  $3\sqrt{4}, 5$ ]<br>  $8\sqrt{9}$ 

Negative indices can be used to access elements from the end of the list.

Example:  $my\_list = [1, 2, 3]$ 

my\_list[0] will return 1

my\_list[-1] will return 5

#### List Methods:

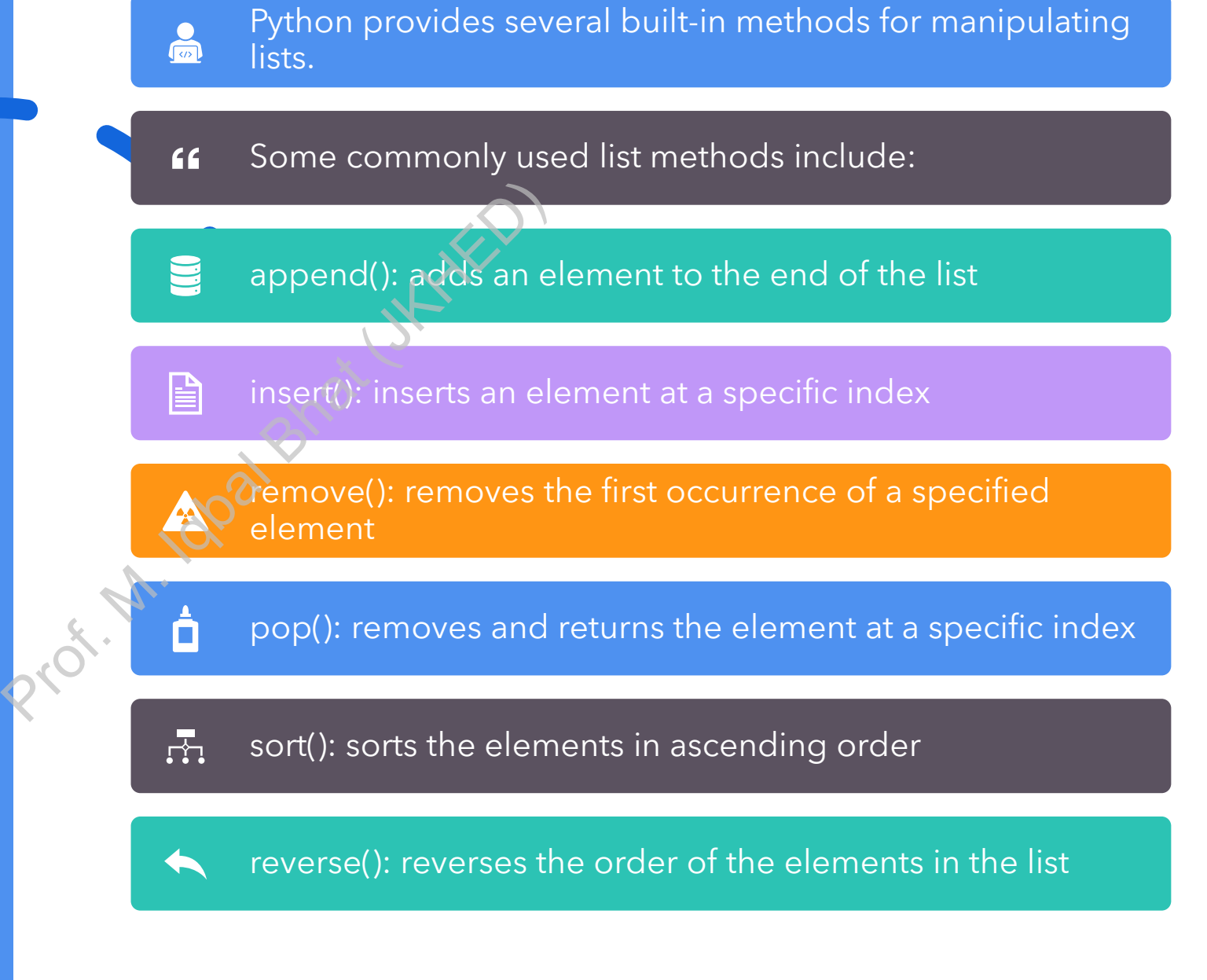

## Examples of usage of list:

Example:  $my_list = [1, 2, 3, 4, 5]$ 

my\_list.append(6) will add 6 to the end of the list

my\_list.insert(0, 0) will insert 0 at the beginning of the list

my\_list.remove(3) will remove the first occurrence of 3

my\_list.pop(1) will remove and return the element at index 1 (i.e., 2)  $\frac{\text{list}}{\text{my\_list}.\text{insert}(0, 0) \text{w}}$ <br>
of the list<br>  $\frac{\text{my\_list}.\text{remove}(3) \text{w}}{\text{occurrence of 3}}$ <br>  $\frac{\text{my\_list}.\text{pop}(1) \text{ will r}}{\text{element at index 1}}$ 

my\_list.sort() will sort the list in ascending order

my\_list.reverse() will reverse the order of the elements in the list

- Sorting a list of numbers in ascending order: numbers = [3, 1, 4, 1, 5, 9, 2, 6, 5, 3, 5] numbers.sort() print(numbers) Output:  $[1, 1, 2, 3, 3, 4, 5, 5, 5, 6, 9]$
- Removing duplicates from a list: fruits = ["apple", "banana", "orange", "apple", "pear", "orange"]  $unique_fruits = list(set(fruits))$ print(unique\_fruits) 3, 3, 4, 5, 5, 5, 6,<br>
res from a list:<br>
"banana", "orange",<br>
st(set(fruits))<br>
s)<br>
specific element in a li
- Finding the index of a specific element in a list students =  $['Alice',''Bob'', 'Charlie'', 'David'', 'Eve'']$ index = students.index("Charlie") print(index)

- Counting the number of occurrences of an element in a list: grades = [80, 90, 75, 85, 90, 95, 80, 85, 90]  $count = grades.count(90)$ print(count)
- Creating a new list by iterating over an existing list: numbers =  $[1, 2, 3, 4, 5]$ squares =  $[x * * 2 for x in numbers]$ print(squares) Dunce your<br>
list by iteratin<br>
3, 4, 5]<br>
Prof. X in numbers<br>
into a single list:<br>  $\sqrt{2}$  banana", "orang"
- Combining two lists into a single list: fruits =  $['apple'\circ`$ banana", "orange"] vegetables = ["carrot", "potato", "onion"] groceries =  $fruits + vegetables$ print(groceries)

• Reversing a list:

numbers =  $[1, 2, 3, 4, 5]$ numbers.reverse() print(numbers)

- Slicing a list to get a subset of elements: numbers = [1, 2, 3, 4, 5]  $subset = numbers[1:4]$ print(subset) Prof. Market<br>
Prof. M. Iqual Bhat (1:4)<br>
Prof. M. Iqual Bhat (1:4)<br>
Prof. Market (1:4)<br>
Prof. Market (1:4)<br>
Prof. Market (1:4)<br>
Prof. Market (1:4)<br>
Prof. Market (1:4)<br>
Prof. Market (1:4)<br>
Prof. Market (1:4)<br>
Prof. Market (
- Inserting an element at a specific position in a list: fruits =  $["app]e"q"banana", "orange"]$ fruits.insert(1, "pear") print(fruits)

- Removing an element from a list by value: numbers =  $[1, 2, 3, 4, 5]$ numbers.remove(3) print(numbers)
- Checking if an element exists in a list:: fruits =  $['apple", "banana", "orange"]$ exists = "banana" in fruits print(exists) Plement exists i<br>", "banana", "orang"<br>" in fruits"<br>falist:<br>3, A, 5]
- Finding the length of a list: numbers =  $[1, 2, 3, 4, 5]$ squares = [] for x in numbers: squares.append(x \*\* 2) print(squares)

## Conclusion:

- Lists are a versatile and powerful data structure in Python.
- Python provides several built-in methods for manipulating lists that can help simplify common list operations.
- Familiarizing yourself with list methods can greatly improve your productivity and effectiveness when working with lists in Python. and powerful data struder all built-in methods for common list operation<br>
v common list operation<br>
with list methods canciveness when workin